# Photoshop CC 2019 Nulled Free Registration Code PC/Windows

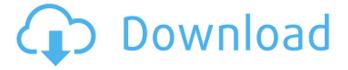

#### Photoshop CC 2019 Crack + Free Download [32|64bit]

\* Adobe Photoshop Elements is an updated version of Photoshop Classic that is a point-and-click Photoshop equivalent. It costs \$80 and is aimed at beginners. \* Photoshop Elements is a Photoshop plugin for use with Apple's iPhoto application. iPhoto is a free program you can use to perform most of the Photoshop-like functions of a full-featured Photoshop CC. It's also an excellent program in its own right. After all, it's Apple's primary consumer imaging application. \* Adobe Lightroom is a free imaging software application for Windows that specializes in RAW file handling and high-quality photo editing. It is the photo-editing powerhouse of Adobe's Creative Cloud suite of applications. ## Manage Memory One of the most annoying problems with computers is that, even if you delete a file, it's not actually deleted. It's merely marked as deleted. This image was created by using some filters on a large number of photographs; it was saved as a JPEG, and then for some reason was manually "deleted" by clicking the trash can icon. The problem is, it's not actually deleted. Some applications use temporary files to reduce the memory usage of the program. Some temporary files are created to hold images, and others to hold temporary layers and raster images that are not to be saved. \* The temporary files that applications create for images can build up when you are saving many images at a time. You can remove some of these files as well as the originals. Most image editors create a \_Recent Files Folder\_ in your user folder for any files that were opened recently. Look in your temporary files folder for these images. \* Adobe Photoshop Elements allows you to create a \_Trash Bin\_ for images. The trash bin is a folder on your computer for deleting images, and the Trash Bin is a folder on your computer for deleting images and folders. It is in the same location on any computer you use. ## Organize Files Organizing your images into folders is an effective way to help organize your work and to keep your files more organized. You can put many of your photos in these folders—or, if you change your mind, you can just delete them without deleting the files.

## Photoshop CC 2019 Free Download [Updated] 2022

Main features With Photoshop Elements, you can edit stills, video, and 3D images. You can also import, edit and save 3D models. The following photo editing features are also available in Photoshop Elements: Colour effects Adjust exposure Correct the white balance Adjust saturation and contrast Smooth skin and wrinkles Correct minor problems like noise, dust and scratches Add and adjust highlights and shadows Apply three basic or advanced levels of smoothing Merge photos Match and transform colors Trim, crop, rotate, flip and distort images Resize photos and objects Adjust brightness, gamma, contrast and shadows Select and group objects Brush and mask tools Simple tools Make adjustments Transparency Equivalent features in Photoshop Elements The following features are equivalent in both Photoshop Elements and Photoshop: Gamma Effects Adjusting whites Adjusting colours Adjusting brightness and contrast Adjusting shadow and highlights Adjusting saturation Adjusting transparency Filters Adjusting brightness Adjusting contrast Adjusting shadows and highlights Adjusting saturations Adjusting hue and saturation Adjusting brightness Adjusting colour Blending tools Hue and saturation Blending Adjusting brightness Adjusting contrast Adjusting highlights, shadows and whites Adjusting shadows and highlights Blending

Adjusting saturation Adjusting colour Blending Adaptive tone mapping Smart blur Painting tools Strokes Drawing Line weight Line weight Adjusting brightness, contrast, saturation and hue Adjusting saturation Adjusting contrast Adjusting highlights, shadows and blacks Adjusting shadows and highlights Adjusting brightness Adjusting colour Adjusting saturation Adjusting hue and saturation Adjusting pixels, gradients and swatches Horizontal and vertical dodging and burning Blending Align layers Duplicating images Select, copy, paste, delete and annotate images Adjusting colour Adjusting brightness and contrast a681f4349e

#### Photoshop CC 2019 Product Key Full [Win/Mac]

En la vidilla En la vidilla (lit. "In the vineyard") is a Cuban telenovela that was produced by José Esteban Muñoz and based on the homonymous Colombian telenovela of the same creator. The series premiered on September 2, 2004 on the UPN channel of Telemundo. Nerissa Velez, Raúl Méndez, Carlos Cámara, Nuria Gómez and Raquel Márquez starred as the protagonists, while Julio Villanueva starred as the main antagonist. External links Category:2004 telenovelas Category:En la vidilla Category:Miami in fiction Category: Spanish-language American telenovelas Category: UPN original programming Category: Telemundo telenovelas Category: Television shows set in Cuba Category: 2004 American television series debuts Category:2004 Cuban television series debuts Category:2005 American television series endings Category: 2005 Cuban television series endings Category: 2000s American television series Category: American television series based on telenovelasusing System; using System.Collections.Generic; using System.ComponentModel.DataAnnotations; using System.Linq; using System. Threading. Tasks; namespace WebApi. Models. ViewModels { public class VerificationViewModel { [Required(ErrorMessage = "The email is required")] [StringLength(256, ErrorMessage = "The  $\{0\}$  must be at least  $\{2\}$  and at max  $\{1\}$  characters long.", MinimumLength =  $\{0\}$ [DataType(DataType.EmailAddress)] [Display(Name = "Email")]  $[RegularExpression(@"^\w+([\.-]?\w+)*@\w+([\.-]?\w+)*(\.\w{2,3})+$", ErrorMessage = "The {0}]$ must be in the format of name@domain.com

### What's New In Photoshop CC 2019?

"Tommaso is the man of his dreams, but he's also stuck in a stale 'flavor of the month' food rut! Tommaso wishes he could meet his soul mate, but sometimes you just have to shake things up and change it up for a bit!...and by change things up, I mean actually have some fun and eat a hot dog on the hottest day of the year. So, Tommaso makes a big batch of his favorite 'beyond beef' meatballs, goes on a first date with his friend, and concocts a sauce to go with them. This tomato ricotta sauce doesn't just cover his meatballs, it melts in your mouth, giving you the satisfaction of having had your first date on the hottest day of the year and without spending a dime!" From bean to beef, you will be amazed by this inventive, delicious "beyond beef" meatball dish from Chef Tommaso Pedroni. "From the owner: "Tommaso is the man of his dreams, but he's also stuck in a stale 'flavor of the month' food rut! Tommaso wishes he could meet his soul mate, but sometimes you just have to shake things up and change it up for a bit!...and by change things up, I mean actually have some fun and eat a hot dog on the hottest day of the year. So, Tommaso makes a big batch of his favorite 'beyond beef' meatballs, goes on a first date with his friend, and concocts a sauce to go with them. This tomato ricotta sauce doesn't just cover his meatballs, it melts in your mouth, giving you the satisfaction of having had your first date on the hottest day of the year and without spending a dime!" From bean to beef, you will be amazed by this inventive, delicious "beyond beef" meatball dish from Chef Tommaso Pedroni." Identifier SKU/UPC Manufacturer Brand Size 12 oz Description Enjoy lean, natural meats from sustainable sources. Glutenfree. Pre-ground beef from America's favorite barbecue. Reduced fat and fat free. 100% wheat glutenfree. No Nitrates. No added salt. No artificial flavors. No artificial preservatives. No cholesterol. Made

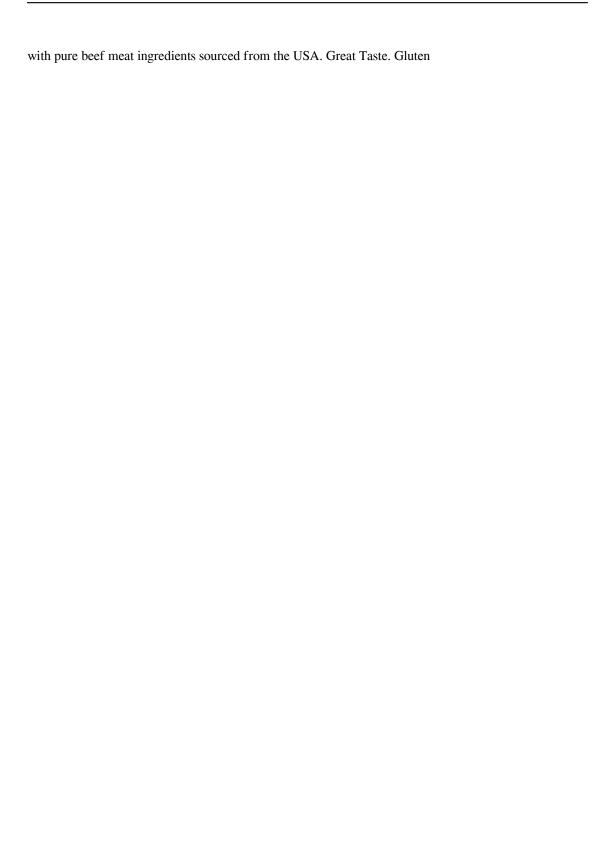

#### **System Requirements:**

Windows 7 SP1 or newer (Windows 8.1, Windows 10 are not supported at this time) Mac OS X 10.10 or newer Mozilla Firefox or Chrome 32+ (For older browser versions, use Google Chrome Frame) At least 800MB RAM At least 4GB of free hard disk space Internet connection To start the installation process, you should go through the steps below: 1) Open the installer for the update from here:

https://germanconcept.com/wp-content/uploads/2022/06/Photoshop 2021 version 22.pdf https://www.alltagsunterstuetzung.at/advert/%d0%ba%d1%83%d0%bf%d0%b8%d1%82%d1%8c-%d0 %be%d1%87%d0%ba%d0%b8-%d0%b4%d0%bb%d1%8f-%d0%b7%d1%80%d0%b5%d0%bd%d0% b8%d1%8f-%d0%bf%d0%b5%d1%80%d0%bc%d1%8c-%d0%b3%d0%b0%d0%b9%d0%b2%d0%b0-fviwf-2/

http://www.sansagenceimmo.fr/wp-content/uploads/2022/06/Adobe Photoshop 2021 Version 225.pdf https://fraenkische-rezepte.com/photoshop-2021-version-22-5-keygen-only-with-full-keygen-download-final-2022/

https://betrayalstories.com/photoshop-2020-install-crack-for-windows-latest-2022/

http://chemistrygate.com/wp-content/uploads/2022/06/Photoshop 2021 Version 223.pdf

https://healthfitstore.com/2022/06/30/adobe-photoshop-2021-free-license-key-free-download-for-pc/http://mariana-flores-de-camino.com/?p=664

https://sfinancialsolutions.com/wp-

content/uploads/2022/06/Adobe Photoshop 2020 KeyGenerator Free Download 3264bit.pdf https://whispering-escarpment-12956.herokuapp.com/tadgas.pdf

https://coleccionohistorias.com/2022/06/30/adobe-photoshop-cc-2015-version-17-keygen-exe-torrent-free/

https://www.indianhomecook.com/wp-

content/uploads/2022/06/Photoshop 2022 Version 2301 Free March2022.pdf

https://www.painterparts.com/system/files/webform/customer-support/2022/hersir273.pdf

http://www.makeenglishworkforyou.com/2022/06/30/photoshop-2021-version-22-4-serial-number-full-torrent-download-latest/

https://touky.com/adobe-photoshop-2022-version-23-0-hack-patch-license-key-full-latest/

https://sagitmymindasset.com/uncategorized/photoshop-cc-2015-version-16-crack-full-version-with-serial-key-free-download-latest/

https://www.riobrasilword.com/2022/06/30/photoshop-2021-version-22-1-1-torrent-free-download-for-pc/

https://seisystem.it/wp-

content/uploads/2022/06/Photoshop 2022 Hack Patch 3264bit March2022.pdf

https://www.umass.edu/studentlife/sites/default/files/webform/kyzzces326\_0.pdf

https://www.turksjournal.com/adobe-photoshop-cc-2015-universal-keygen-download/